### **Override Audit (Virginia)**

Last Modified on 03/11/2024 8:44 am CDT

[Report](http://kb.infinitecampus.com/#report-logic) Logic | [Report](http://kb.infinitecampus.com/#report-editor) Editor | [Report](http://kb.infinitecampus.com/#report-layout) Layout

**Classic View**: VA State Reporting > Verified Credit Audit Report > Override Audit

**Search Terms**: Verified Credit Audit Report, Override Audit

The Override Audit report is used to extract data to track a student's progress in meeting the Verified Credit requirements for graduation.

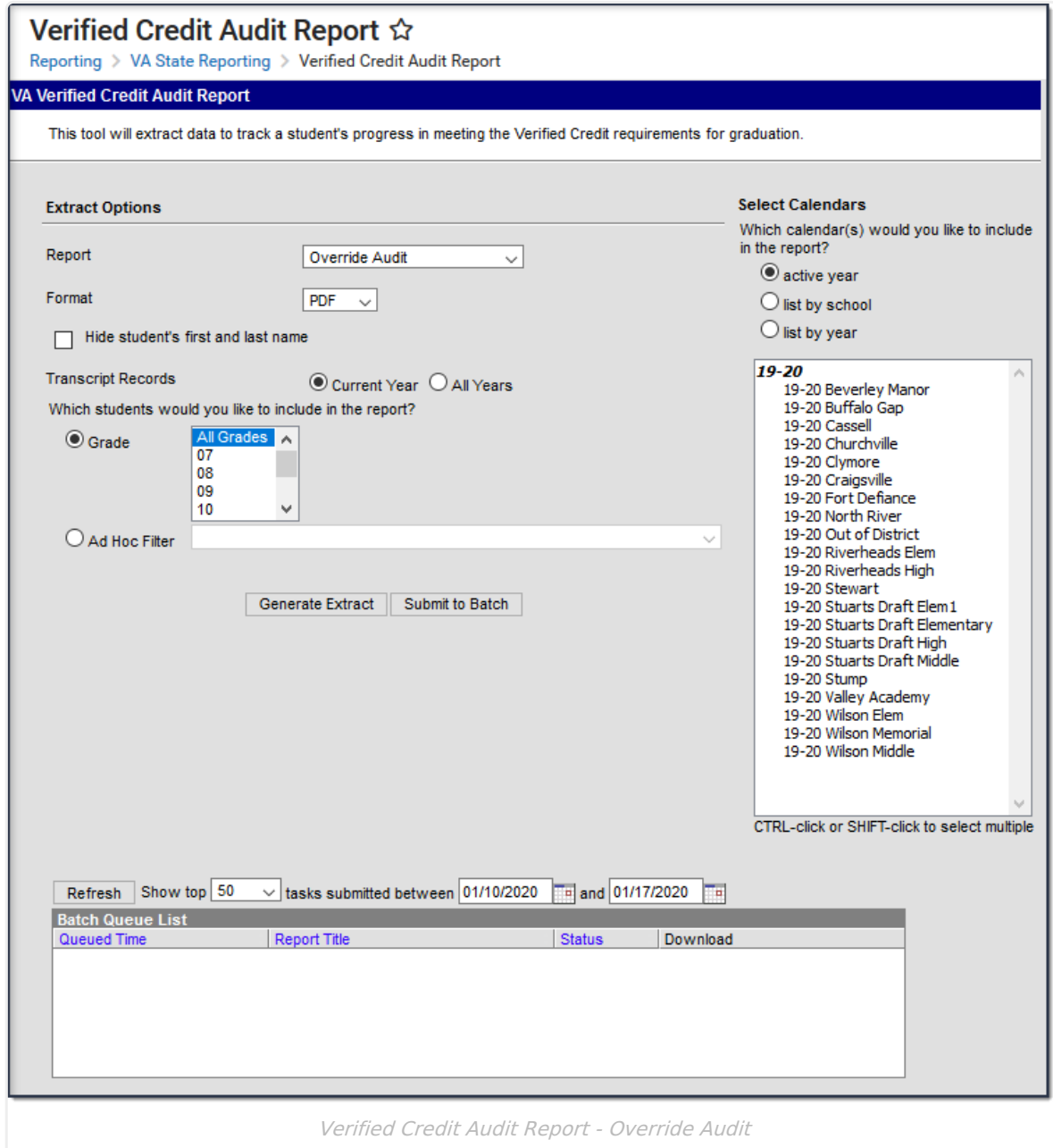

### **Report Logic**

- Students **report** regardless of state excludes, calendar excludes, grade level excludes, or enrollments marked No Show.
- Reports students when their Transcript record has a Verified Credit Override Type that does not match the calculated Verified Credit Type logic.

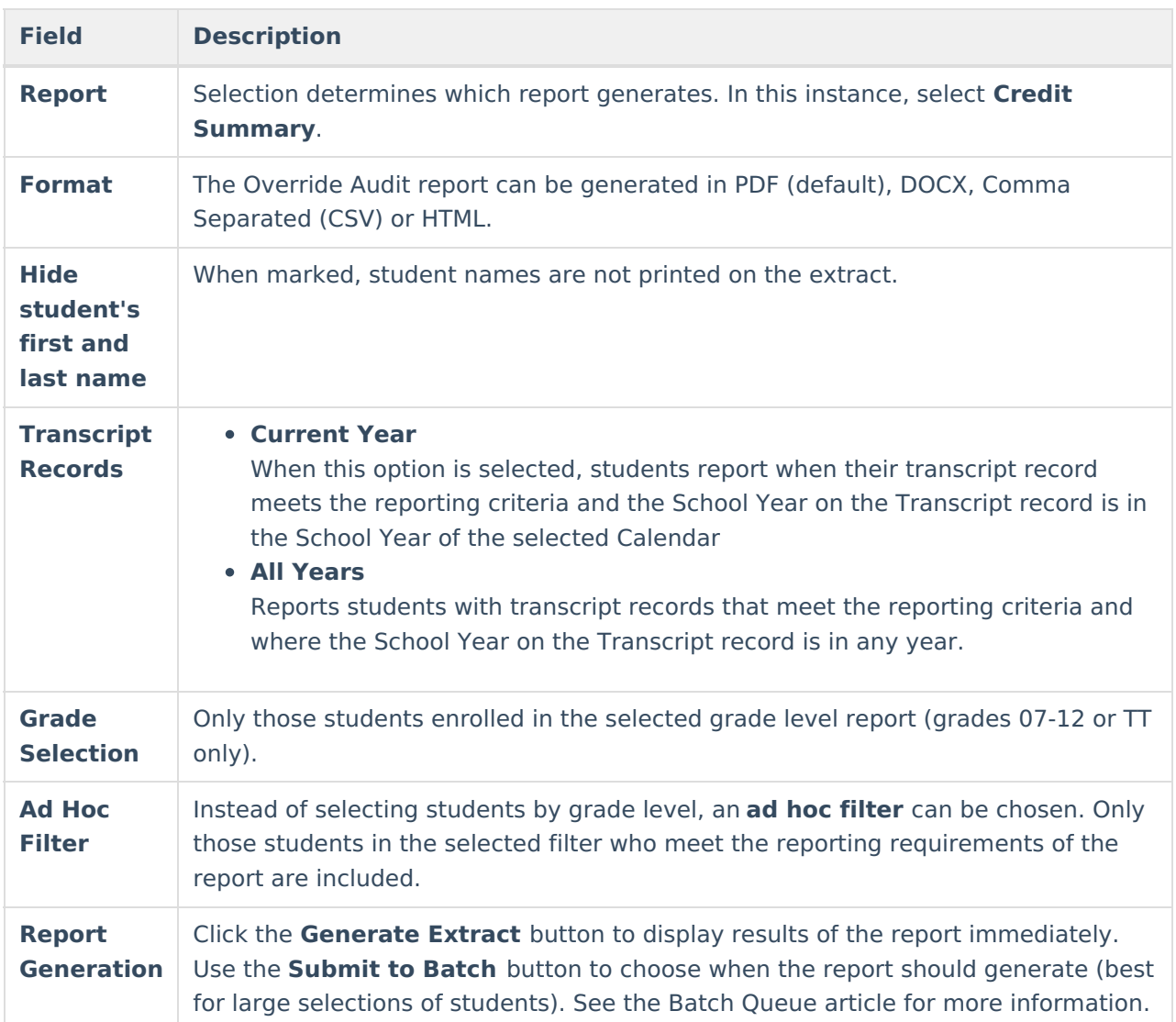

# **Report Editor**

## **Report Layout**

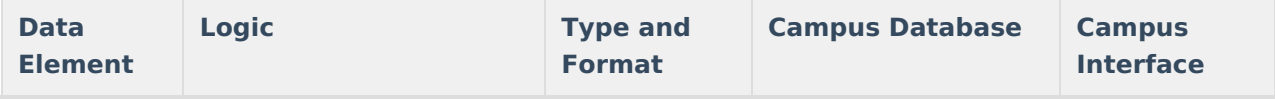

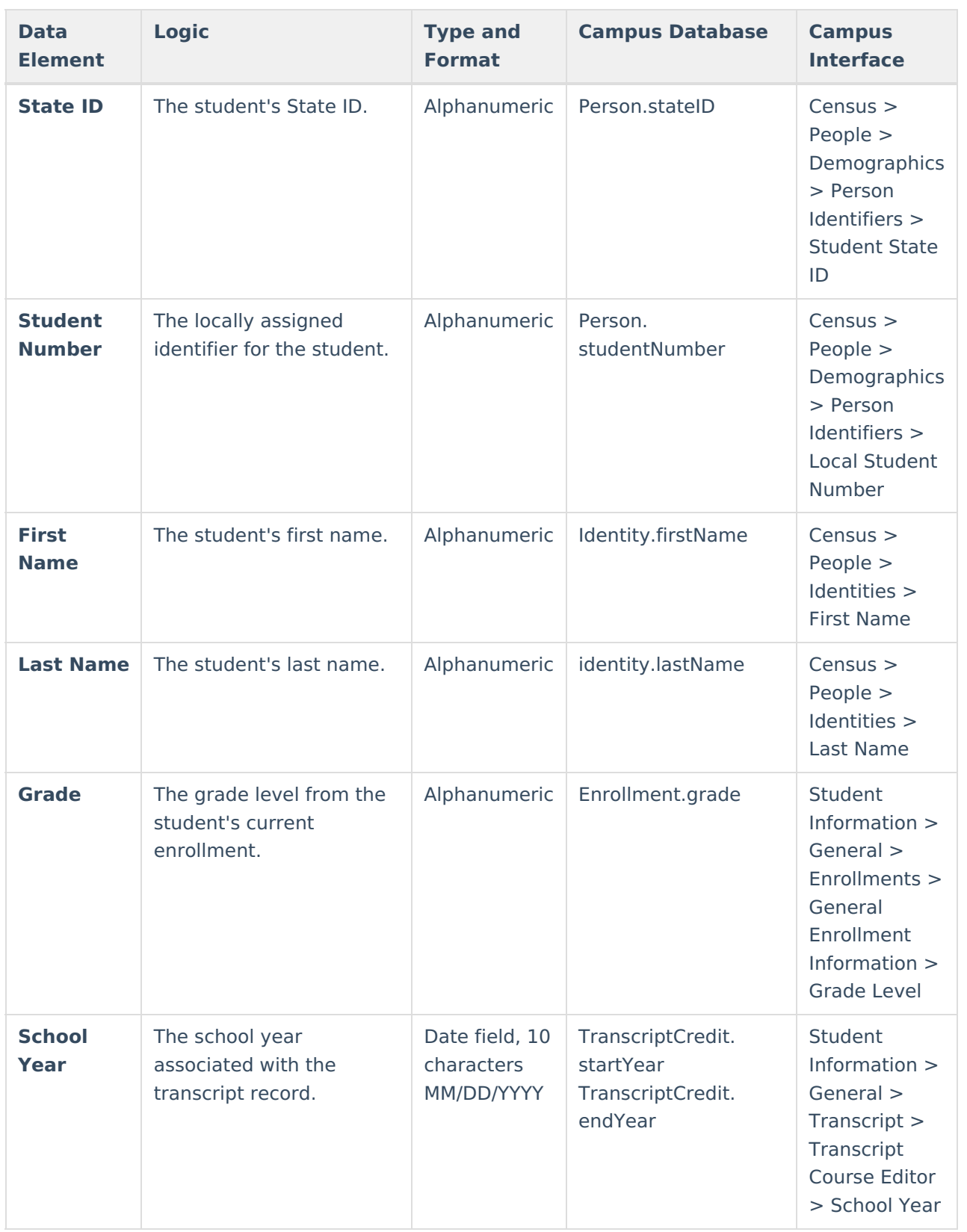

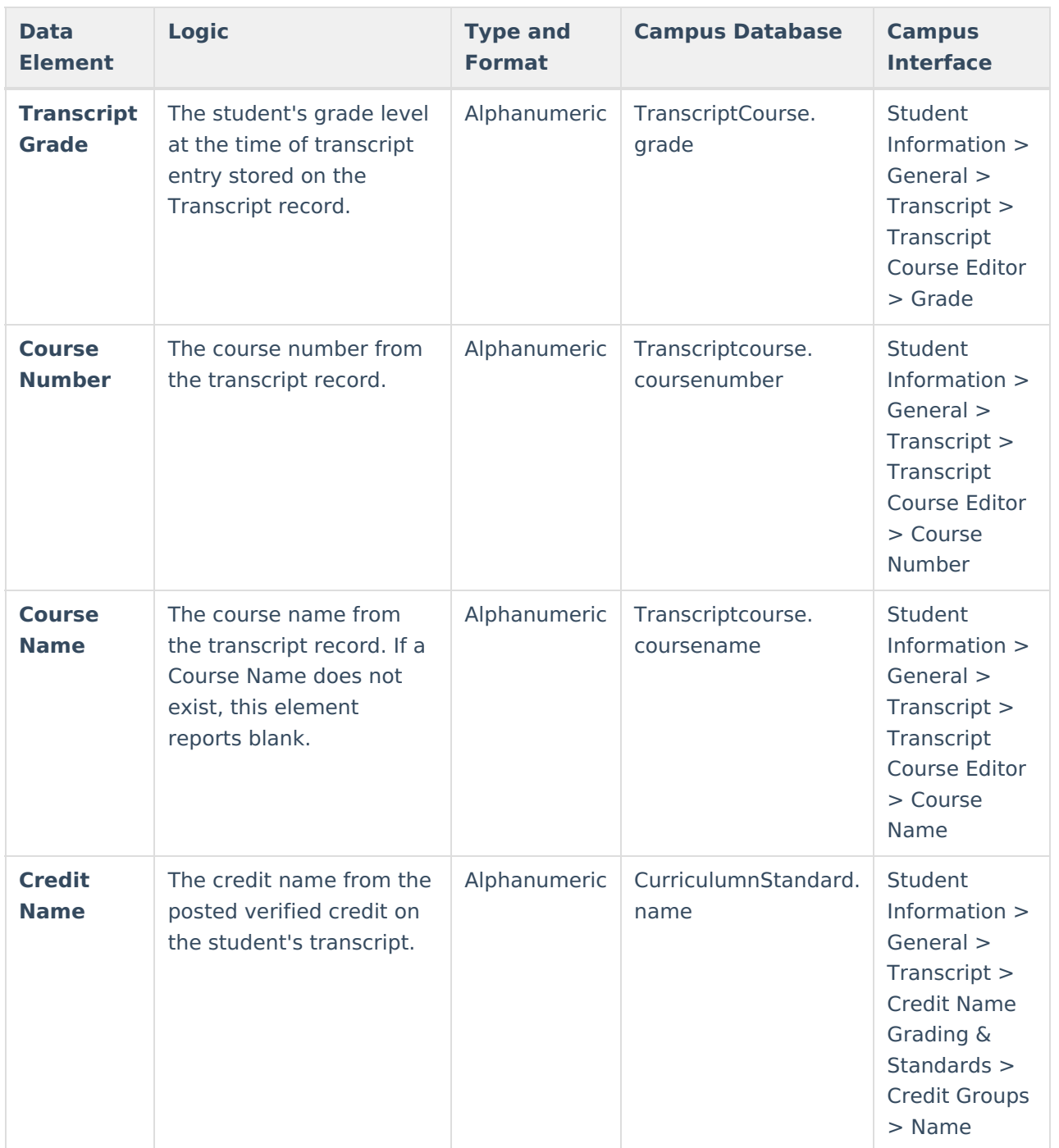

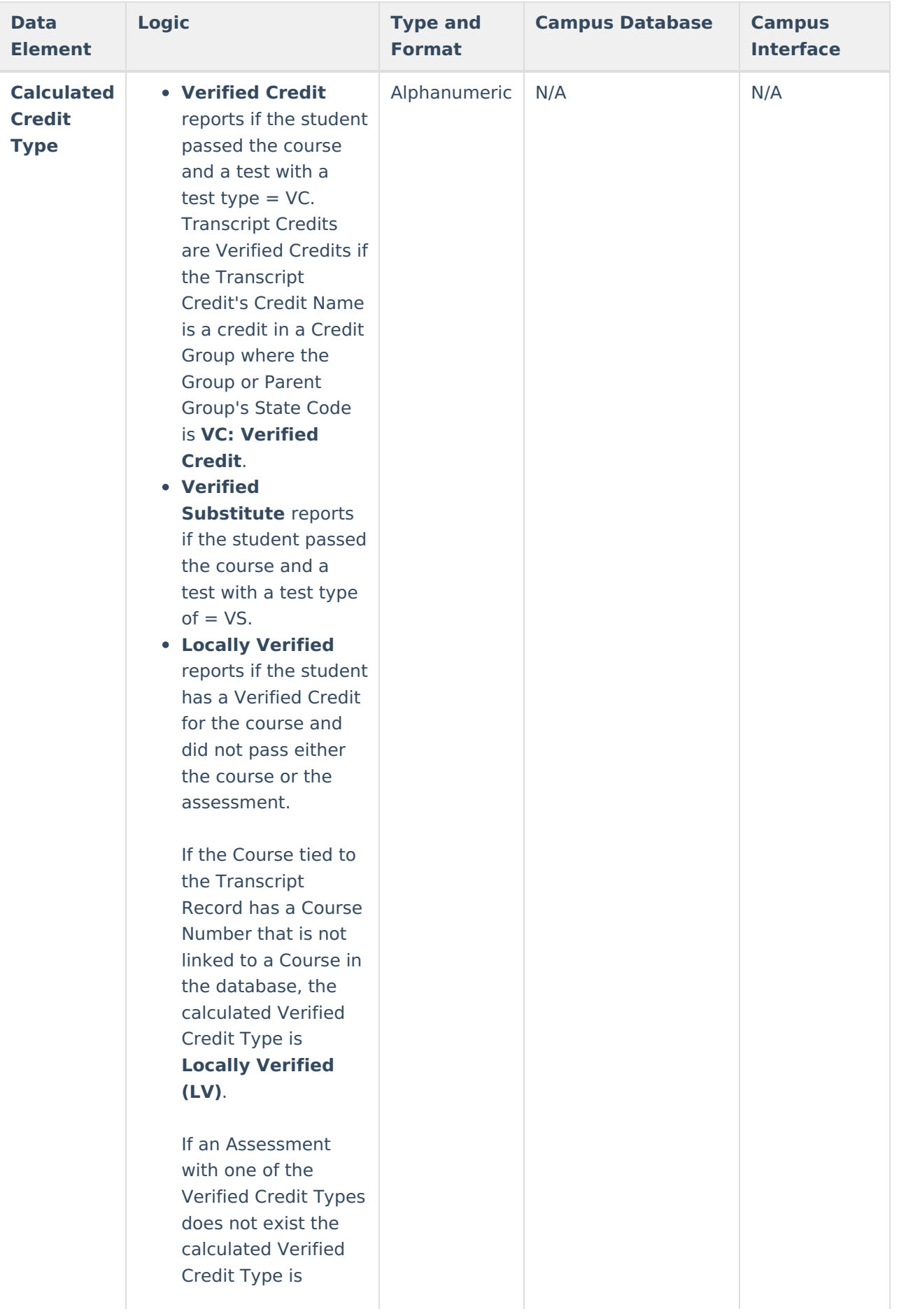

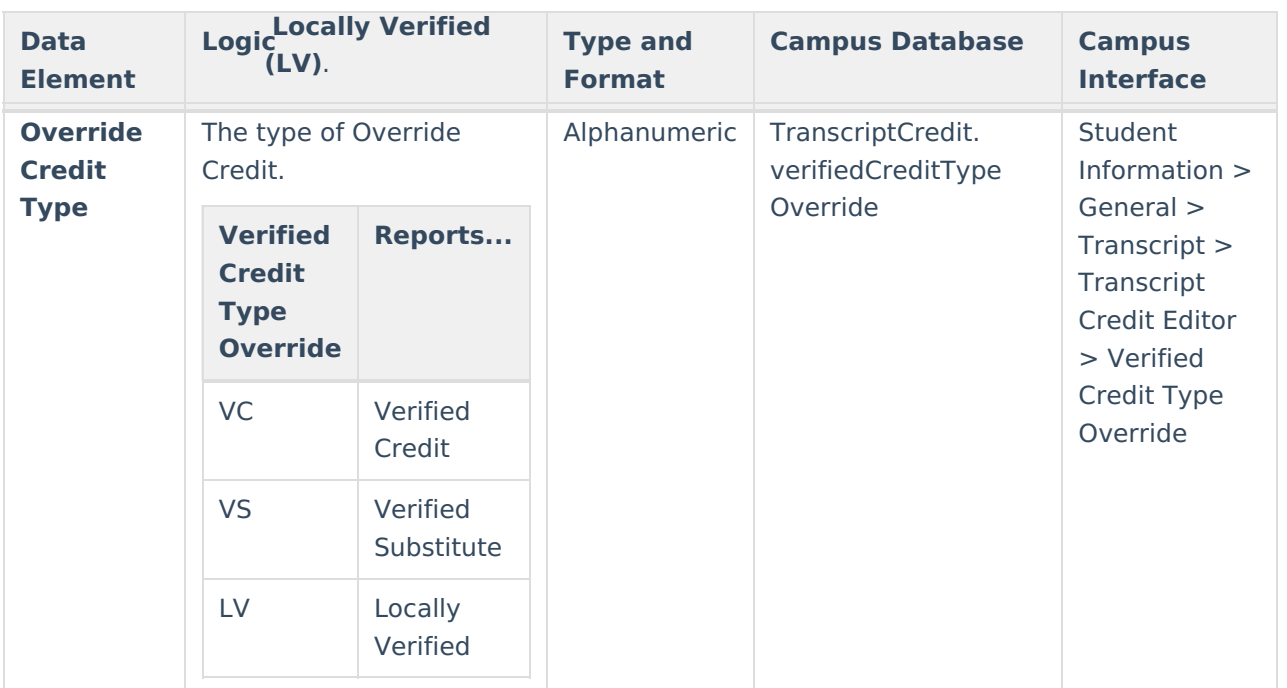